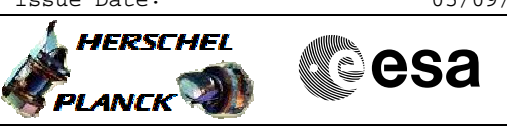

# **Procedure Summary**

# <span id="page-0-0"></span>The objective of this Herschel ACMS procedure is to make STR1 operational and configured in an appropriate mode (i.e. INI, STB or AAD/ATFAD). The activities enable a number of configurations to be selected using commands and telemetry related primarily to the physical unit (i.e. independent of it being declared as Main or Redundant). The procedure involves the following activities: - change STRmain selection, if necessary - check LCL status and configure, if necessary - load Diagnostic TM definitions (SA10/11/15/19) - disable FDIR check on STR loss - STR1 switch ON - command to Stand-by loading memory image from EEPROM, if necessary - verify STR1 status via DTM, as necessary - update spacecraft velocity vector, if necessary (calls H\_FCP\_AOC\_4S41) - modify STRmain CCD ref. temp., if necessary (calls sequence HFA4S81X) - command STR1 transition to AAD/ATFAD mode, if required - verify tracking in ATFAD submode via DTM, as necessary - enable FDIR check on STR loss - disable FDIR check on STR Hk data - del Main constraints: **Objectives Summary of Constraints**

- ACMS must be in SAM
- as procedure uses DTMs, the operator must make sure
- no more than one other DTM is enabled when this
- procedure is executed.

#### **Spacecraft Configuration**

**Start of Procedure**

Spacecraft initial conditions: - S/C in SAM - STR1 not switched ON

**End of Procedure**

- Spacecraft final conditions: - as initial but with STR1 switched ON
- SRT1 in INI, STB or AAD/ATFAD mode, as required
	-

# **Reference File(s)**

**Input Command Sequences**

**Output Command Sequences**

Doc No. :PT-HMOC-OPS-FOP-6001-OPS-OAH Fop Issue : 3.1<br>
Issue Date: 3.1<br>
05/09/11 Issue Date:

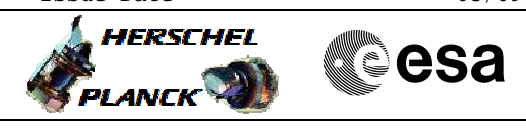

 Make STR1 operational and configure mode File: H\_FCP\_AOC\_8ON1.xls Author: dsalt-hp

> HFA8ON1A HFA8ON1B HFA8ON1C HFA8ON1D HFA8ON1E HFA8ON1F HFA8ON1G HFA8ON1H HFA8ON1I

# **Referenced Displays**

**ANDs GRDs SLDs** ZAA01999 ZAD05999 ZAD08999 ZAA06999 ZAA05999 ZAAA3999 ZAADA999 ZAADK999 ZAAAL999

# **Configuration Control Information**

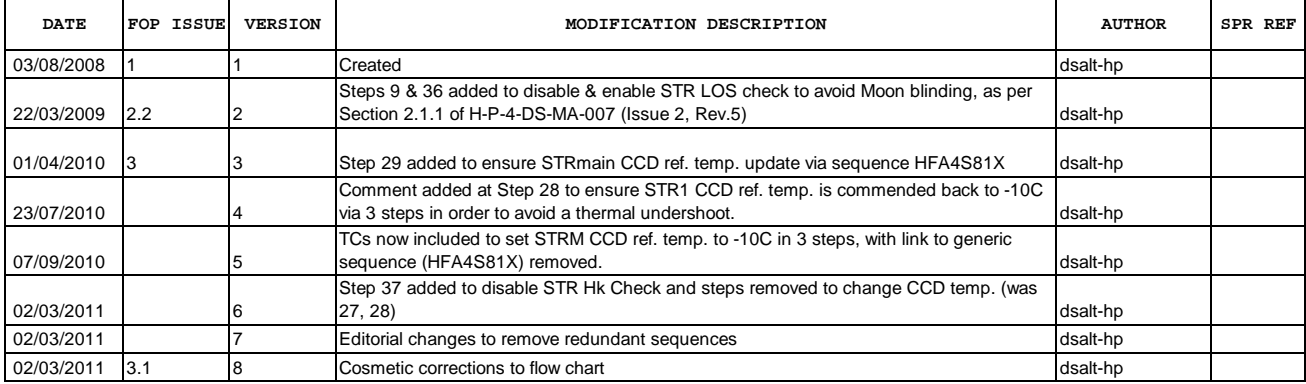

Doc No. :PT-HMOC-OPS-FOP-6001-OPS-OAH Fop Issue : 3.1<br>
Issue Date: 05/09/11 Issue Date:

**HERSCHEL** 

**PLANCK** 

**esa** 

 Make STR1 operational and configure mode File: H\_FCP\_AOC\_8ON1.xls Author: dsalt-hp

**Procedure Flowchart Overview**

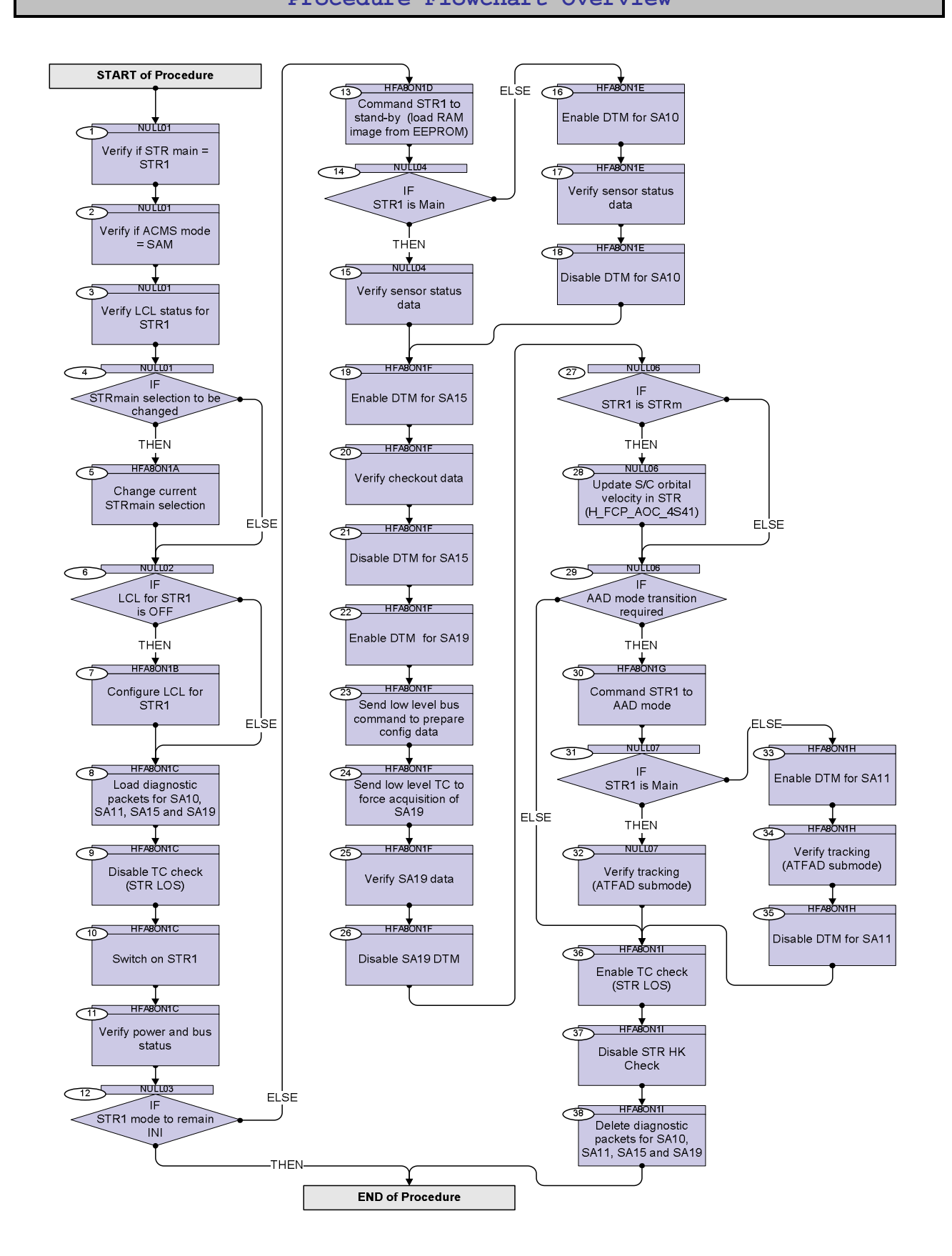

Status : Version 8 - Updated Last Checkin: 02/03/2011

 Make STR1 operational and configure mode File: H\_FCP\_AOC\_8ON1.xls Author: dsalt-hp

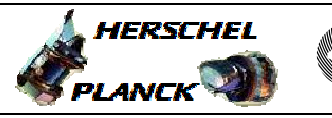

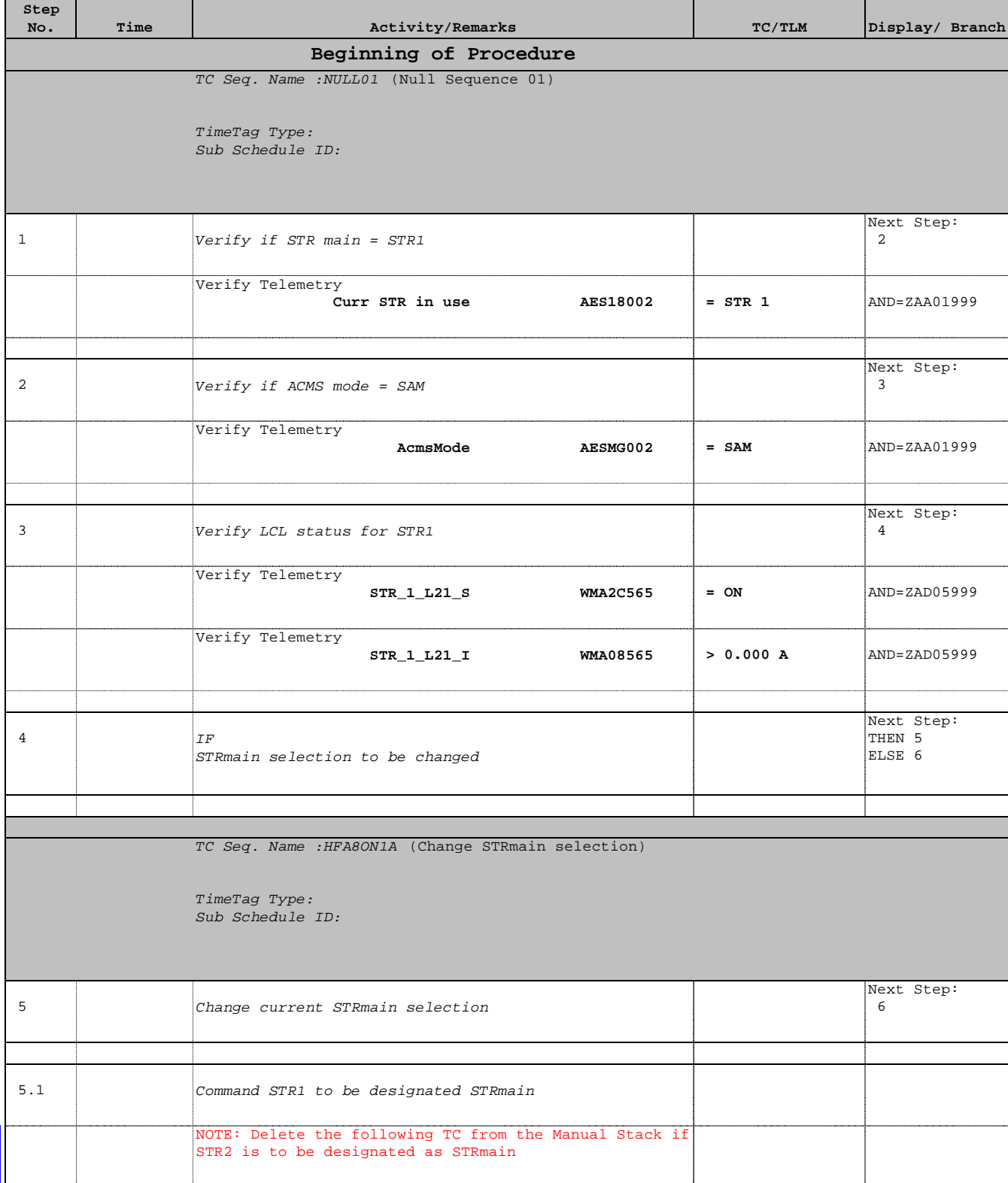

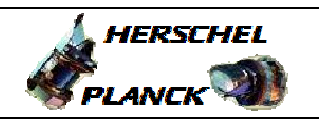

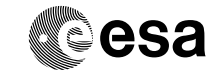

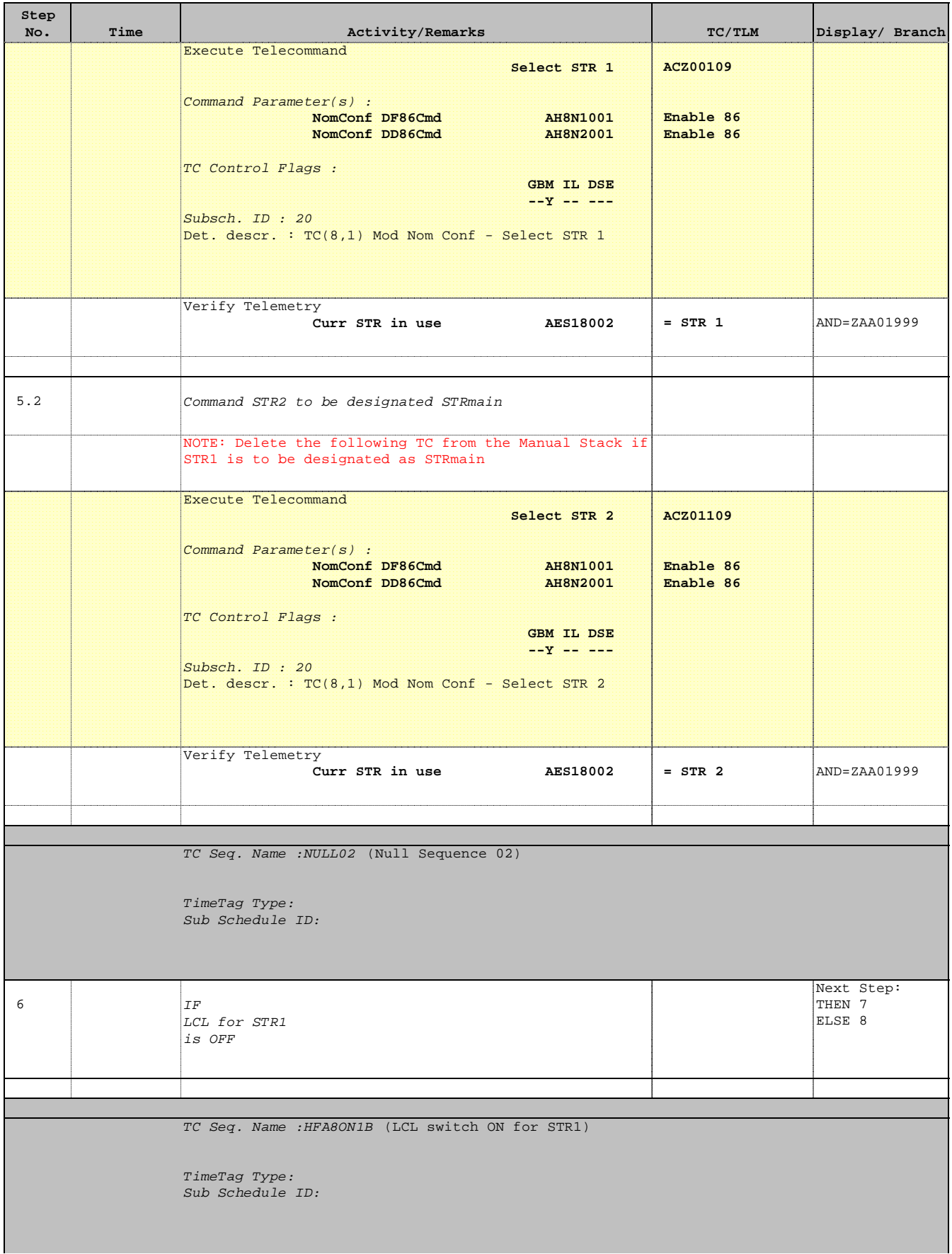

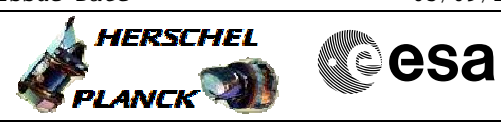

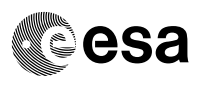

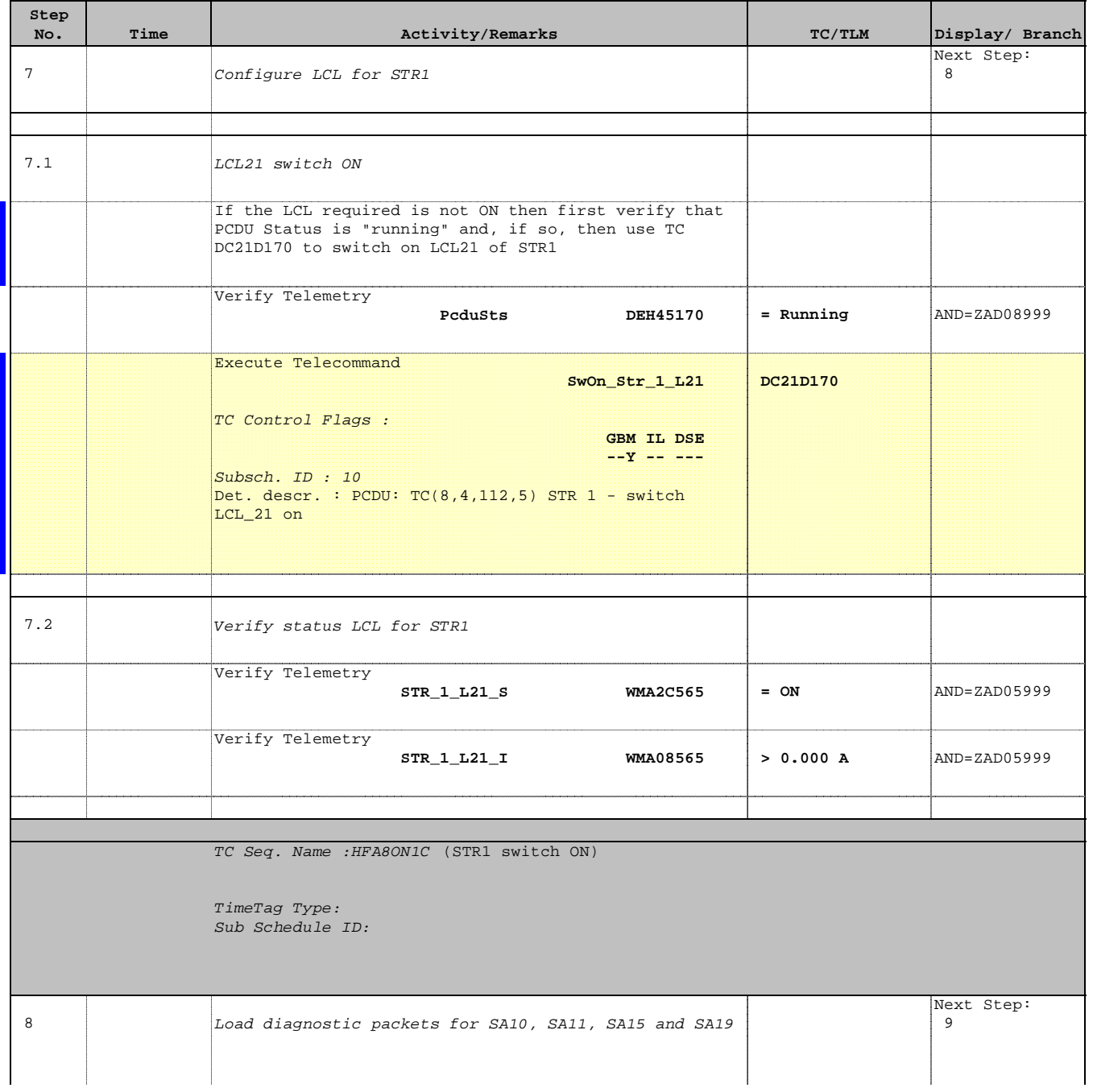

HERSCHEL

**esa** 

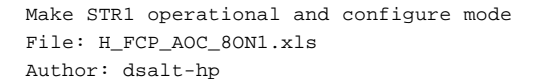

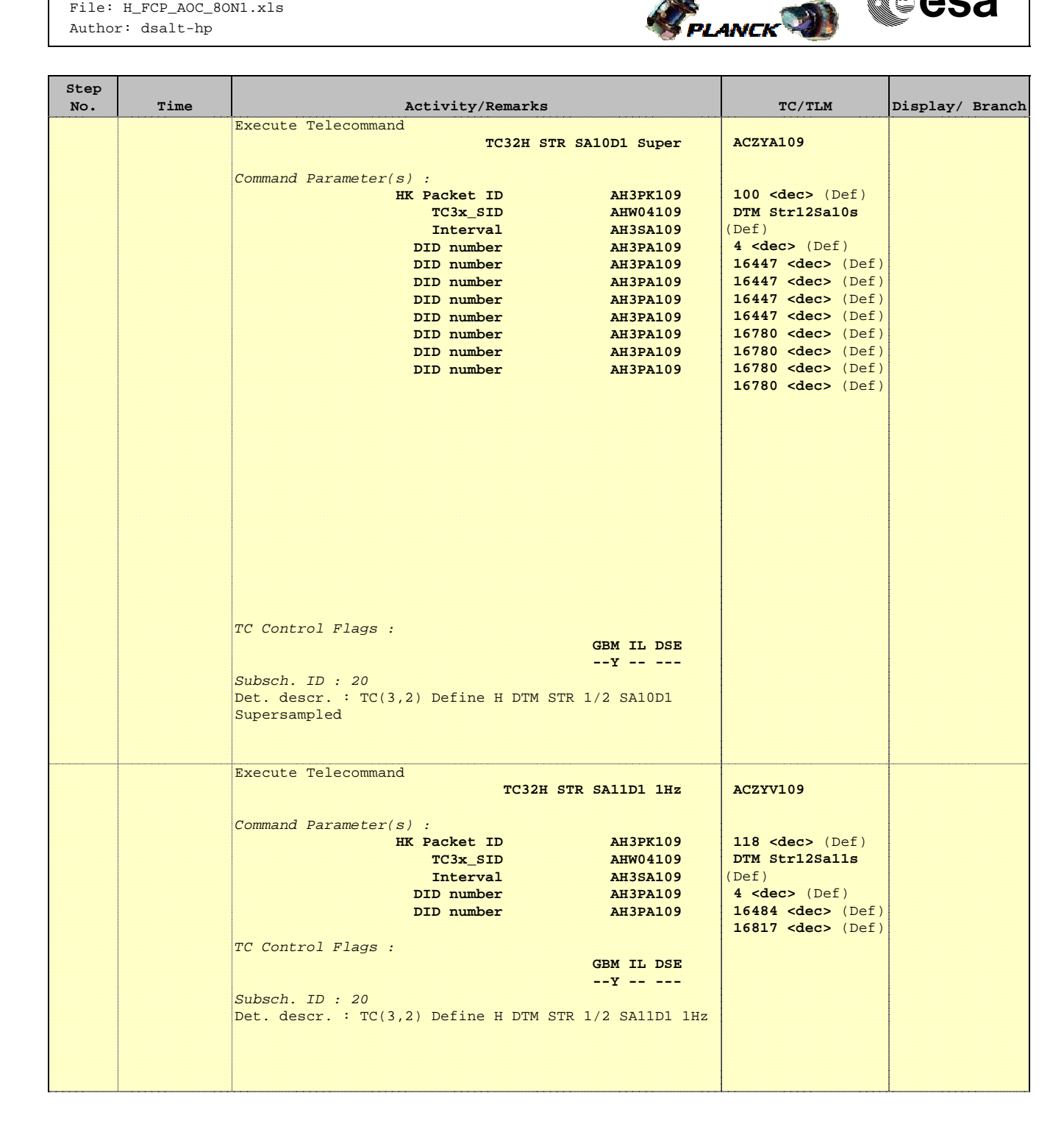

 Make STR1 operational and configure mode File: H\_FCP\_AOC\_8ON1.xls Author: dsalt-hp

r

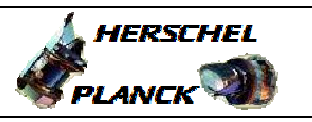

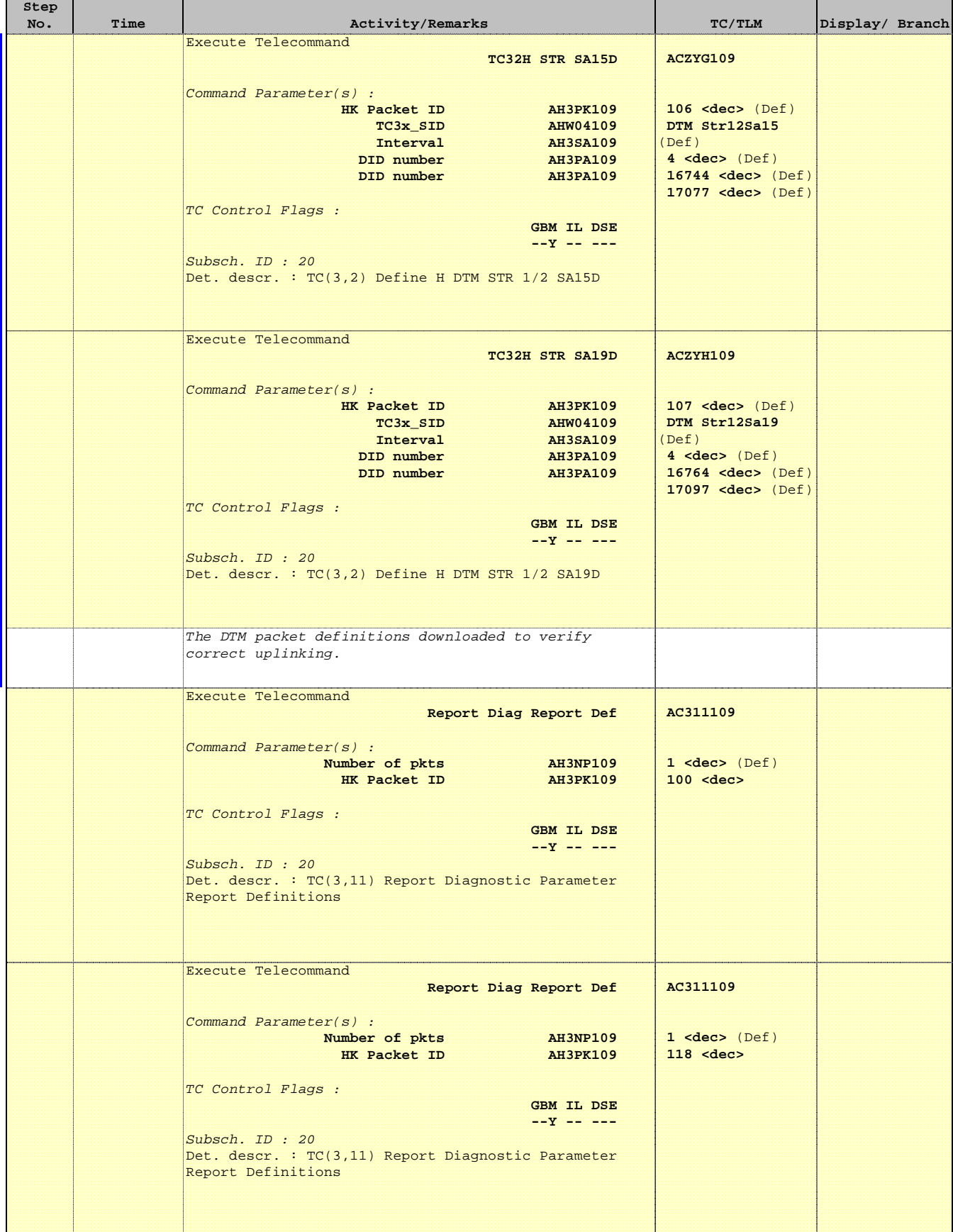

'n

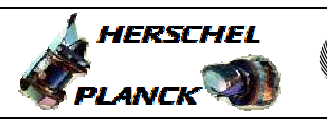

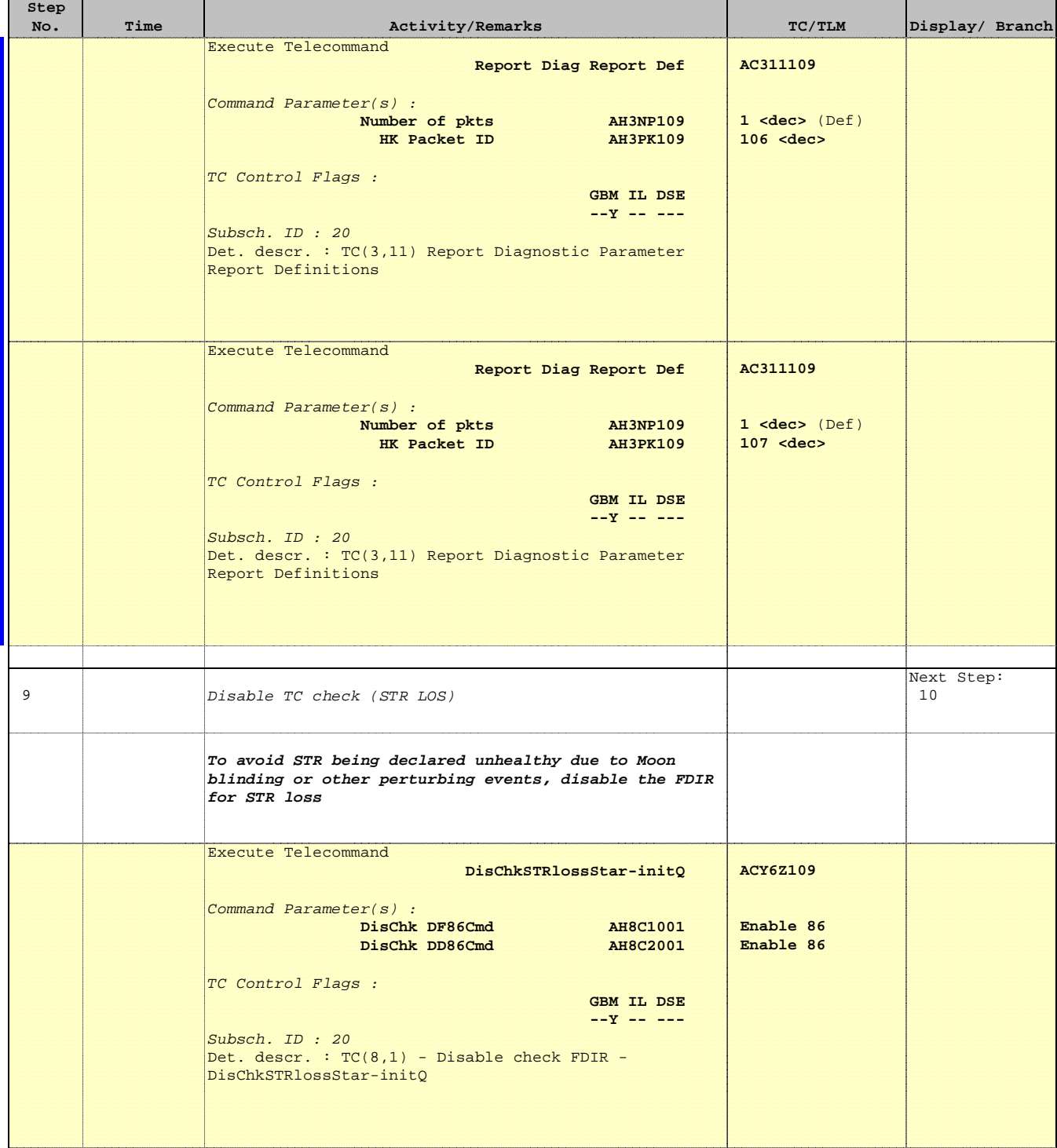

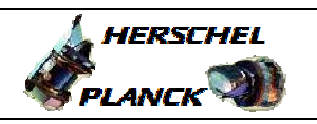

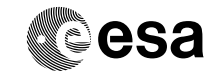

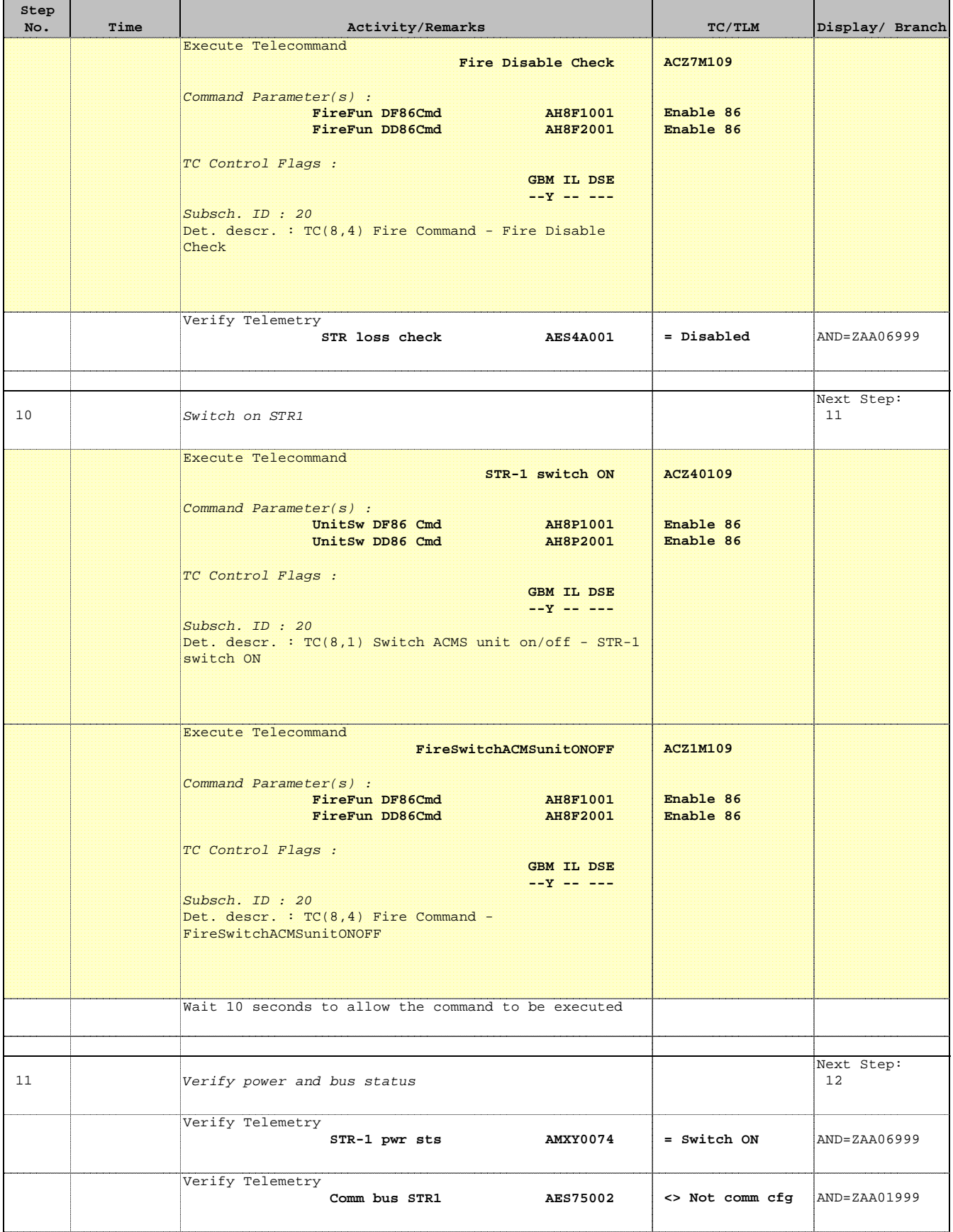

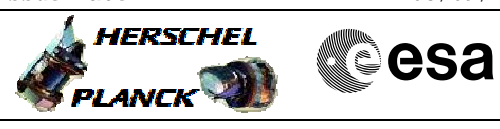

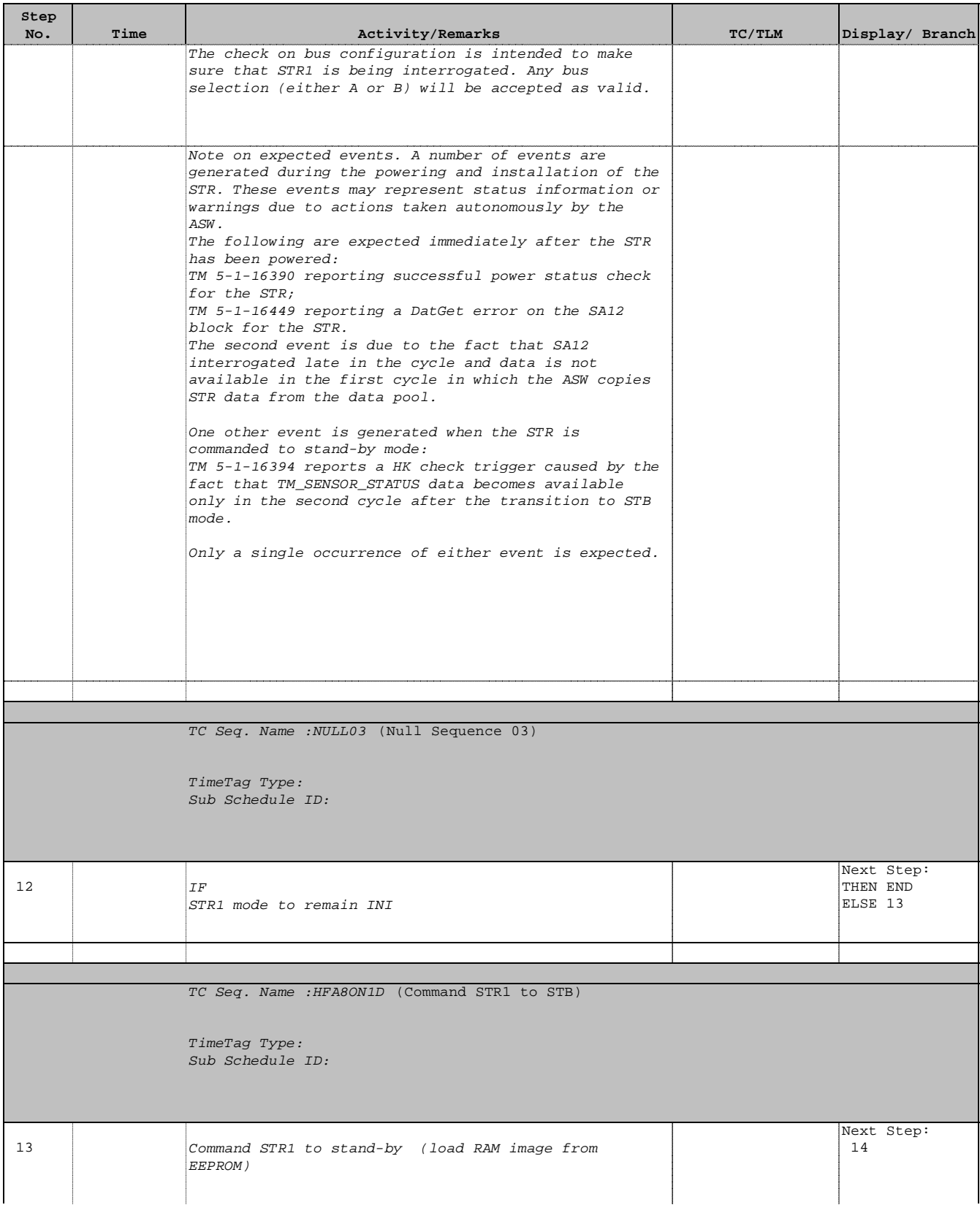

 Make STR1 operational and configure mode File: H\_FCP\_AOC\_8ON1.xls Author: dsalt-hp

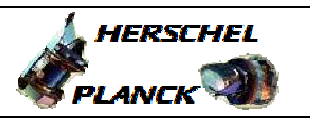

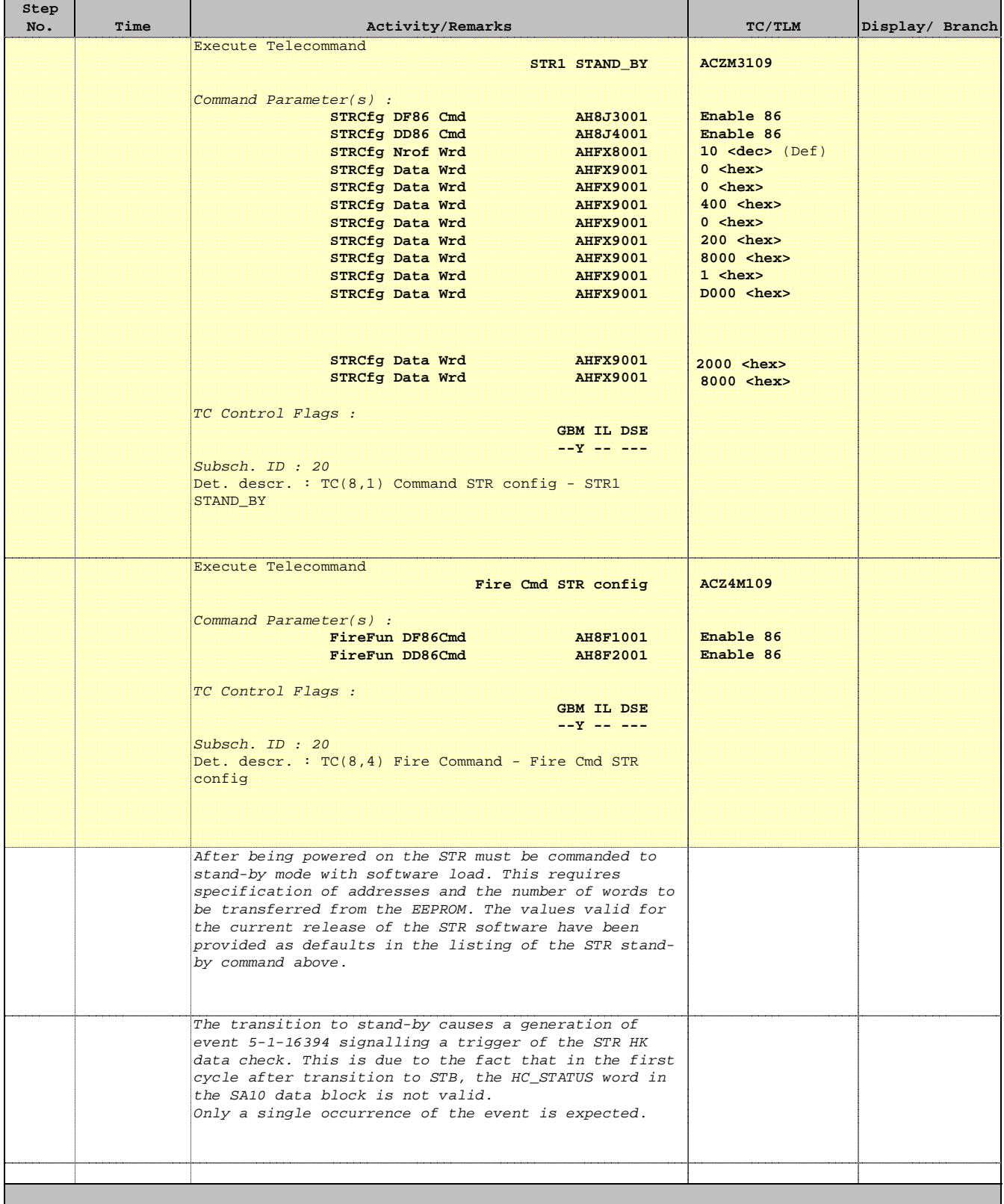

 Make STR1 operational and configure mode File: H\_FCP\_AOC\_8ON1.xls Author: dsalt-hp

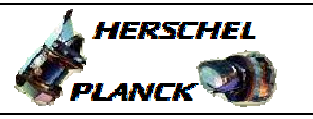

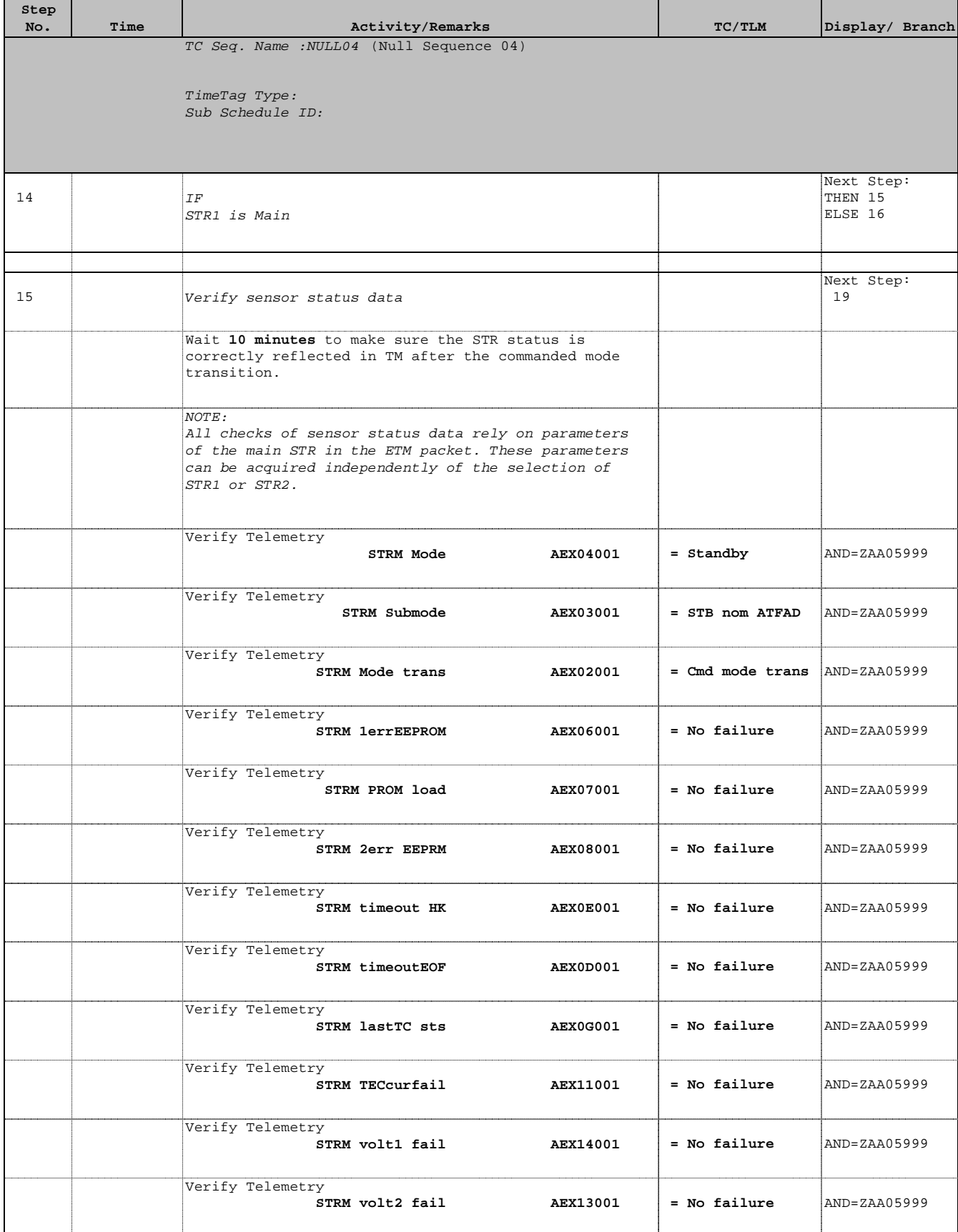

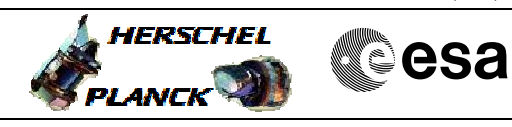

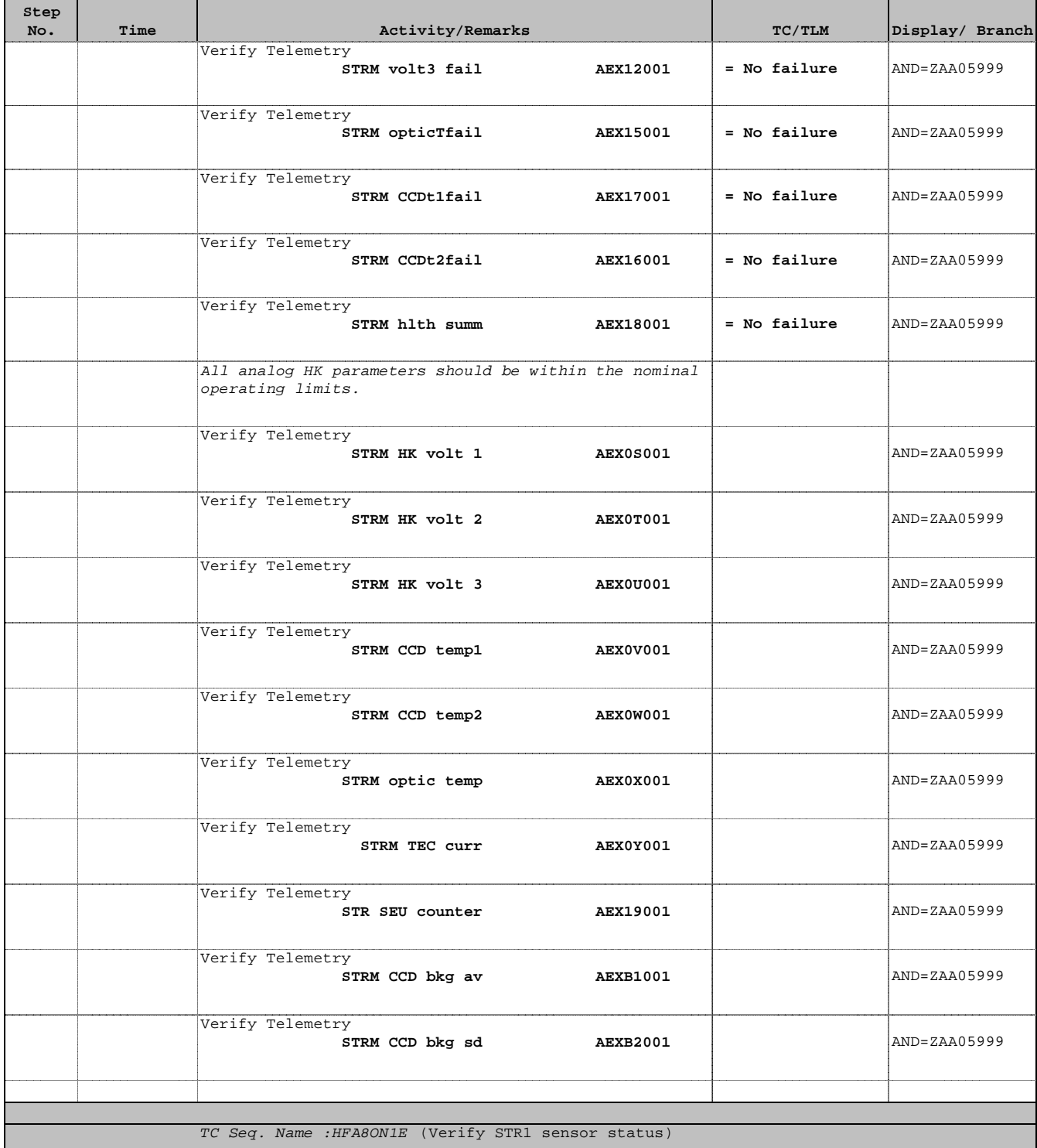

TimeTag Type: Sub Schedule ID:

16 Enable DTM for SA10

Next Step: 17

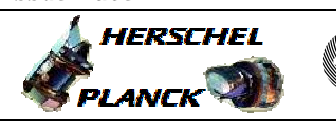

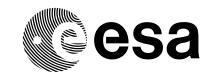

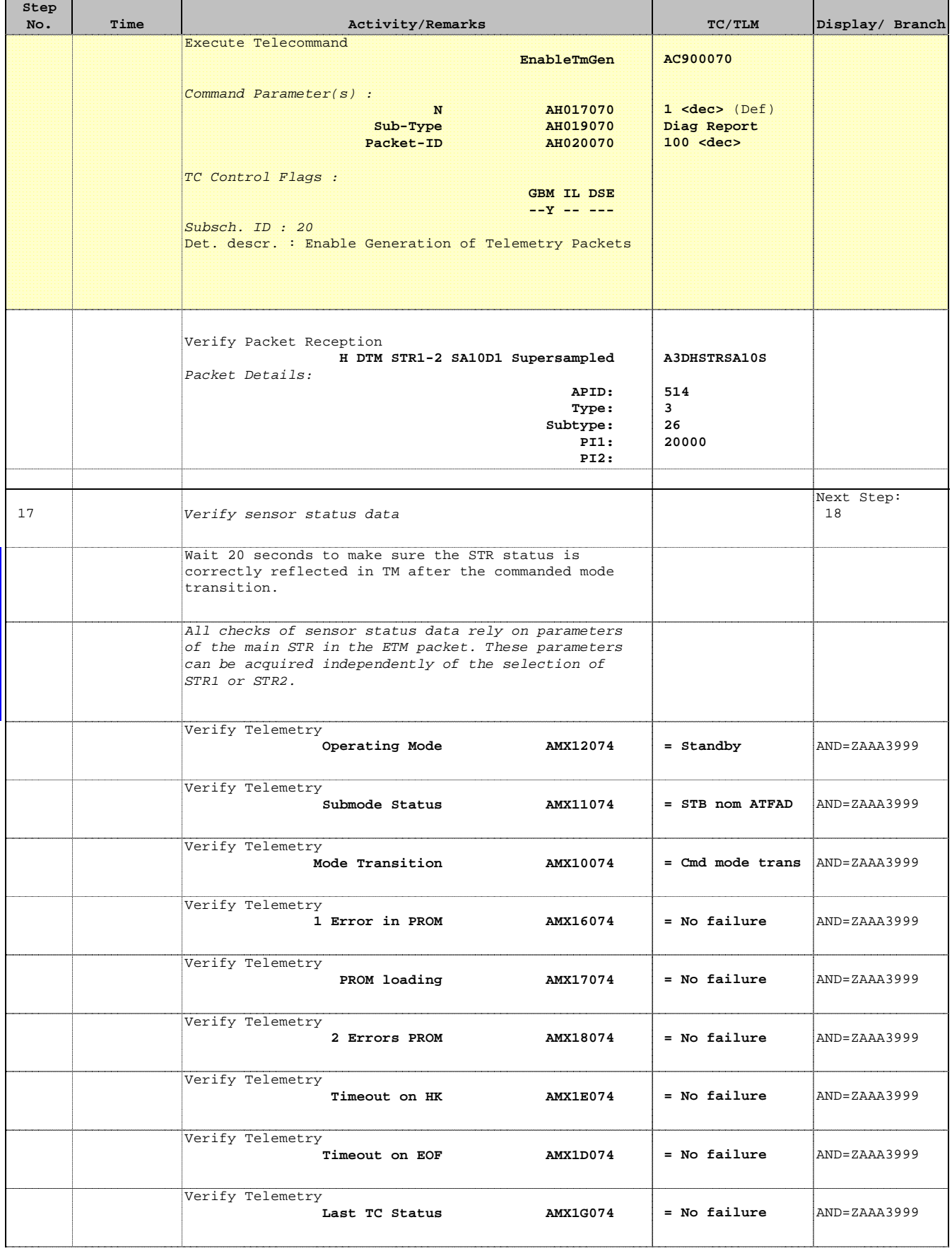

×

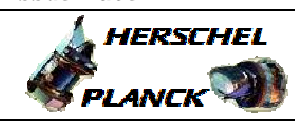

**esa** 

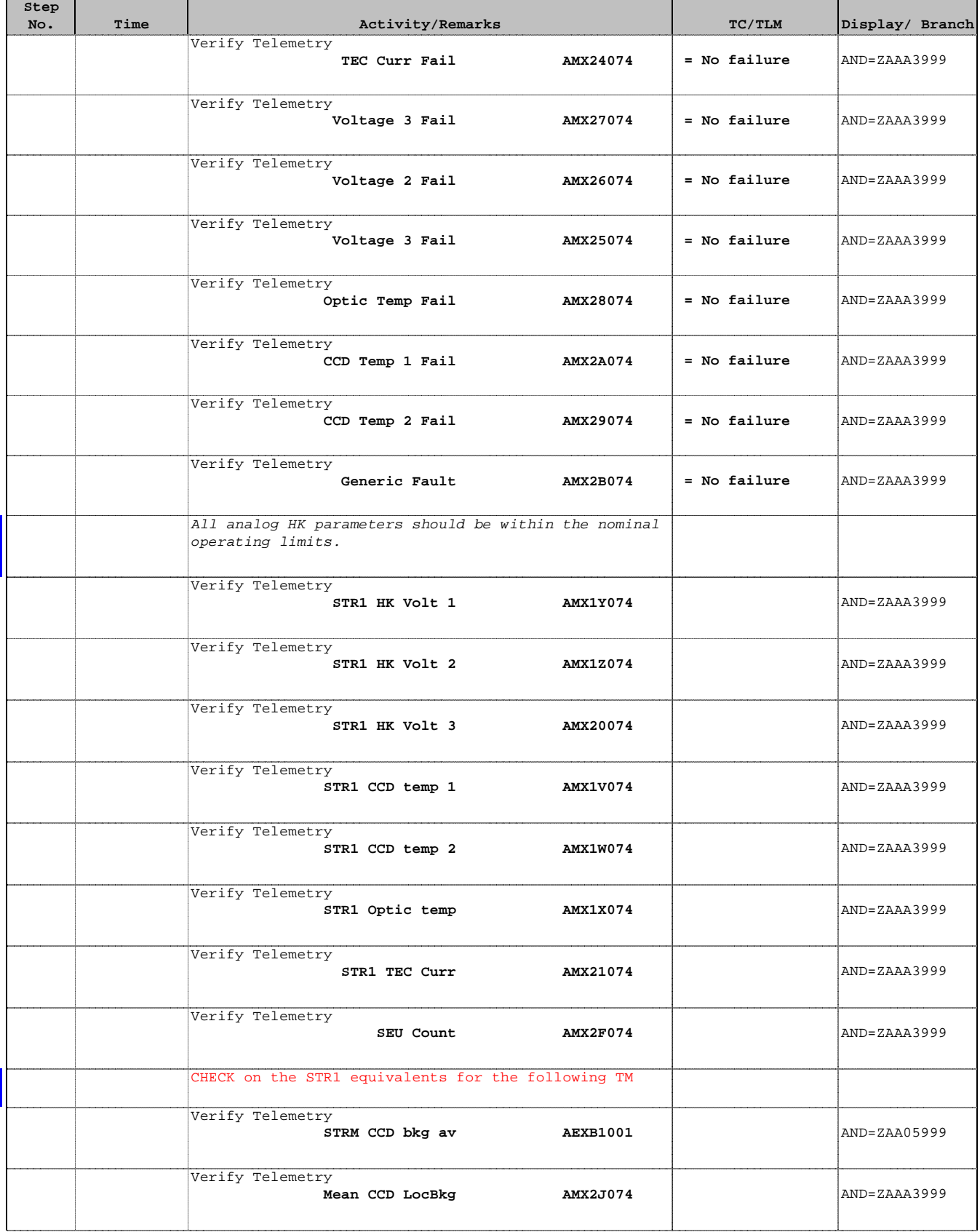

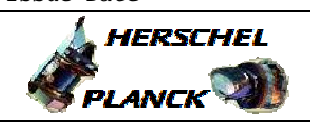

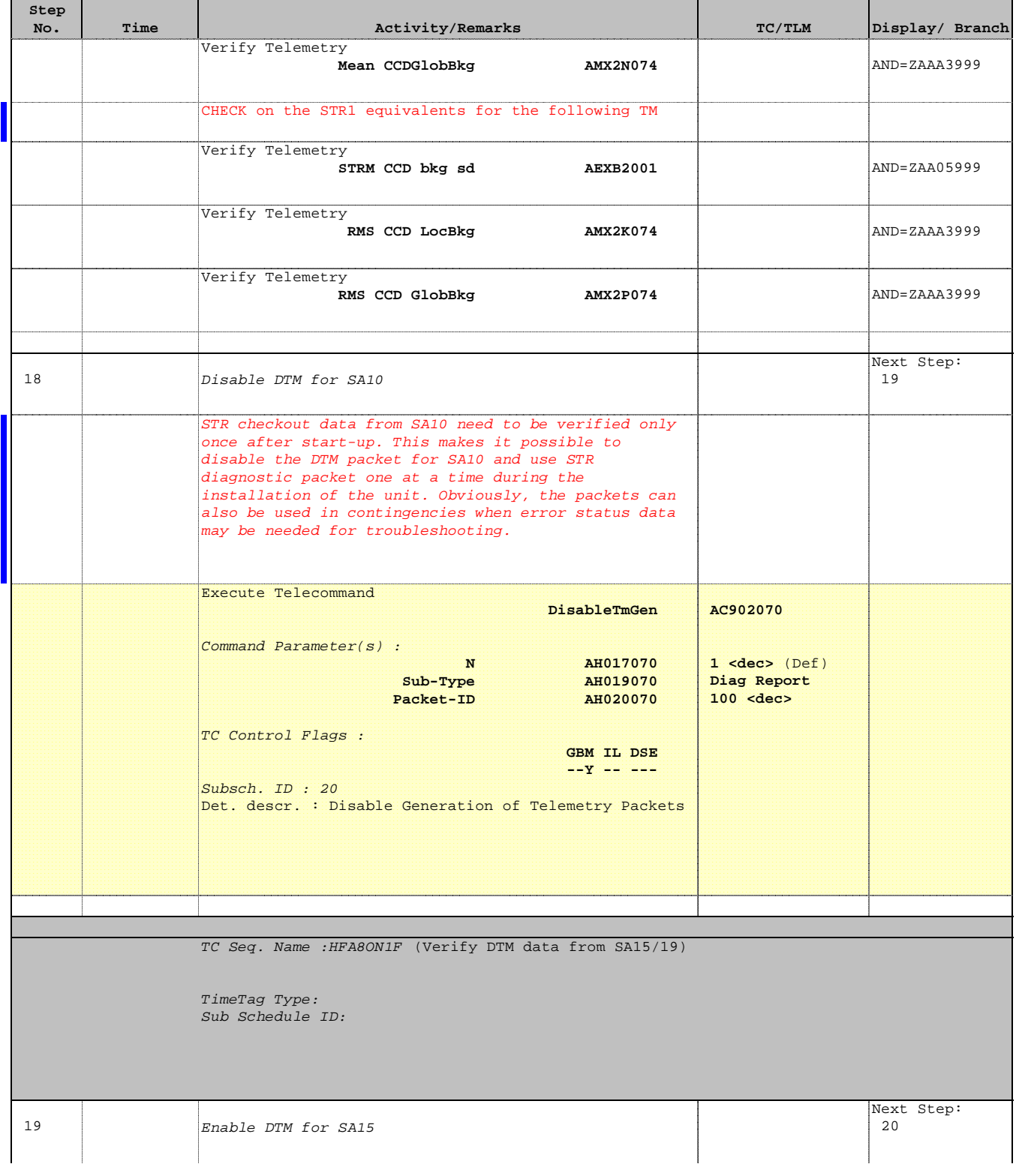

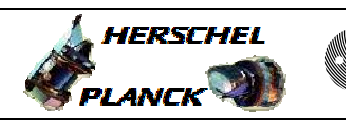

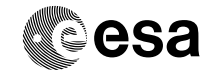

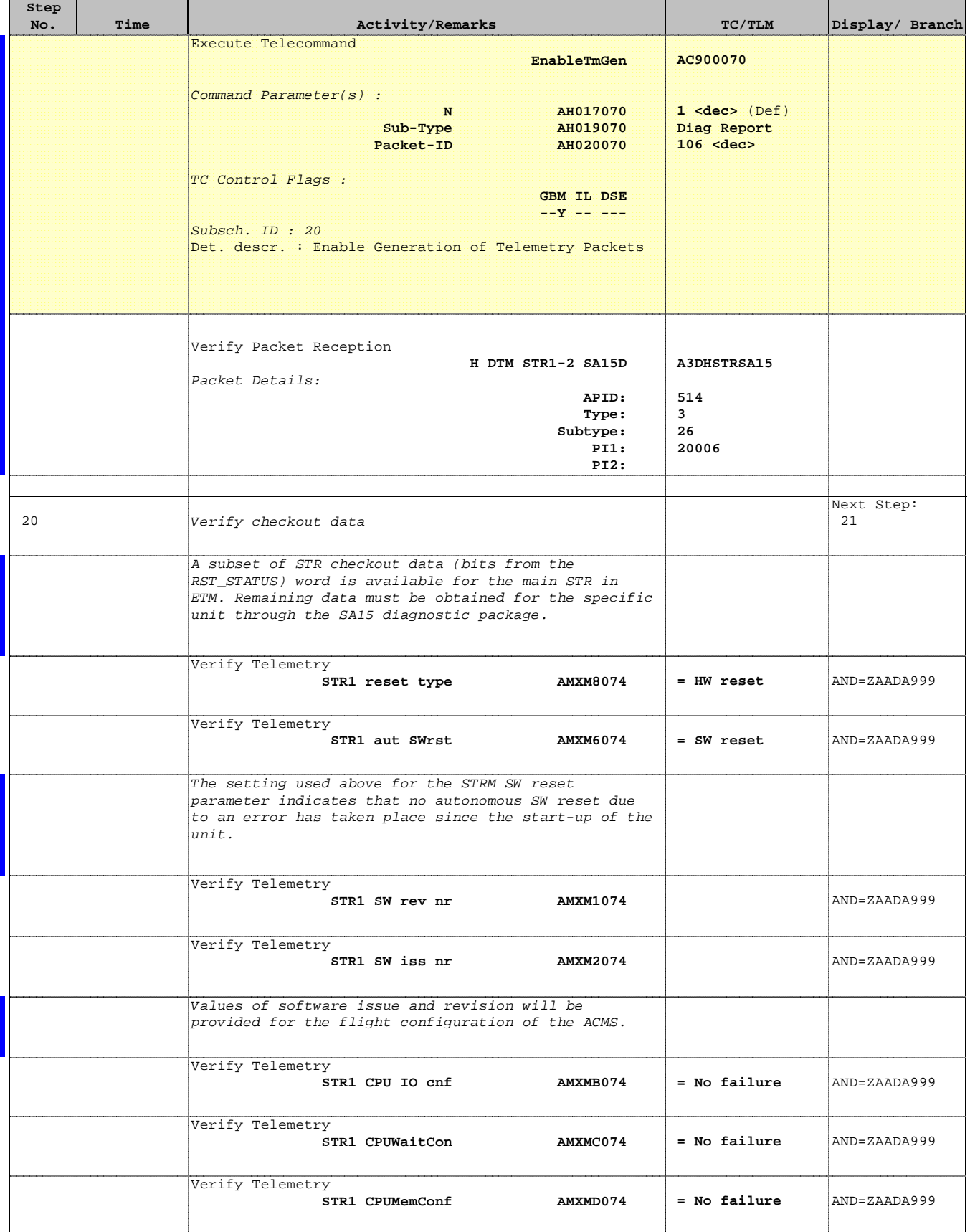

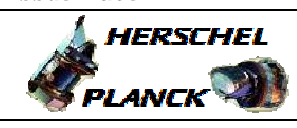

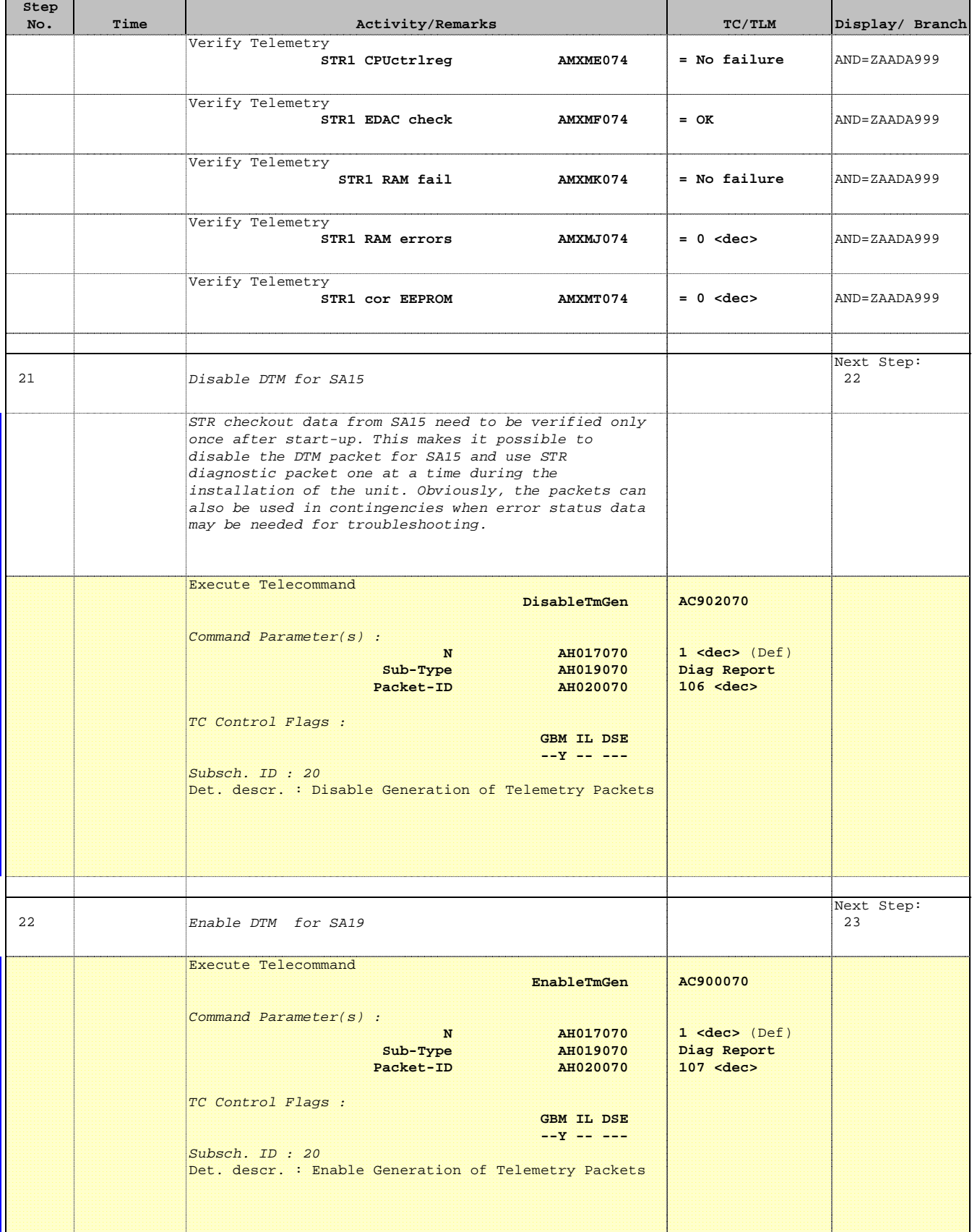

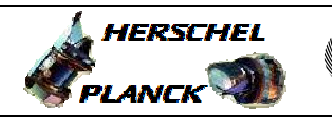

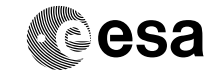

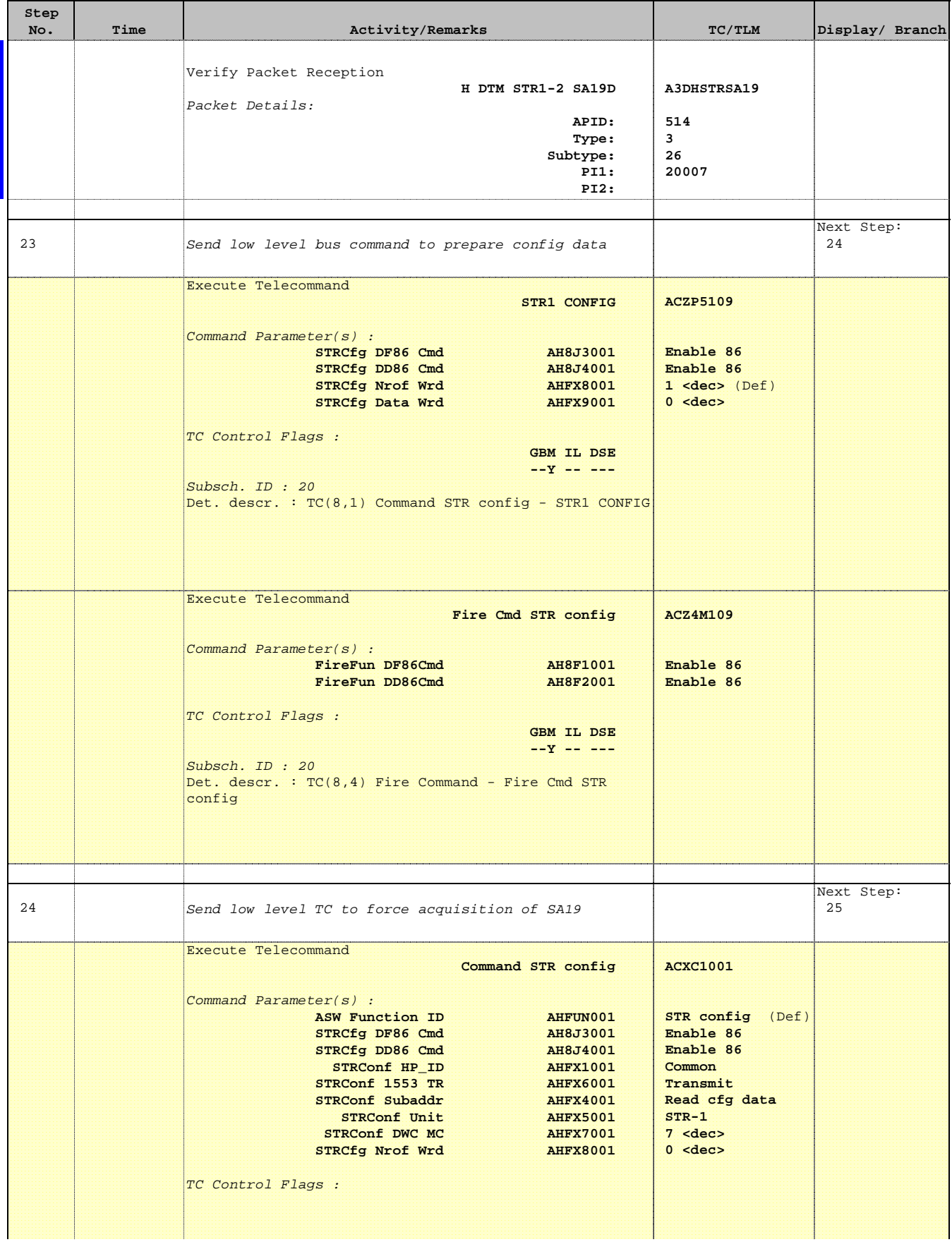

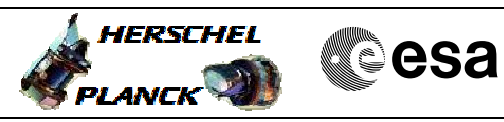

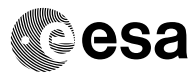

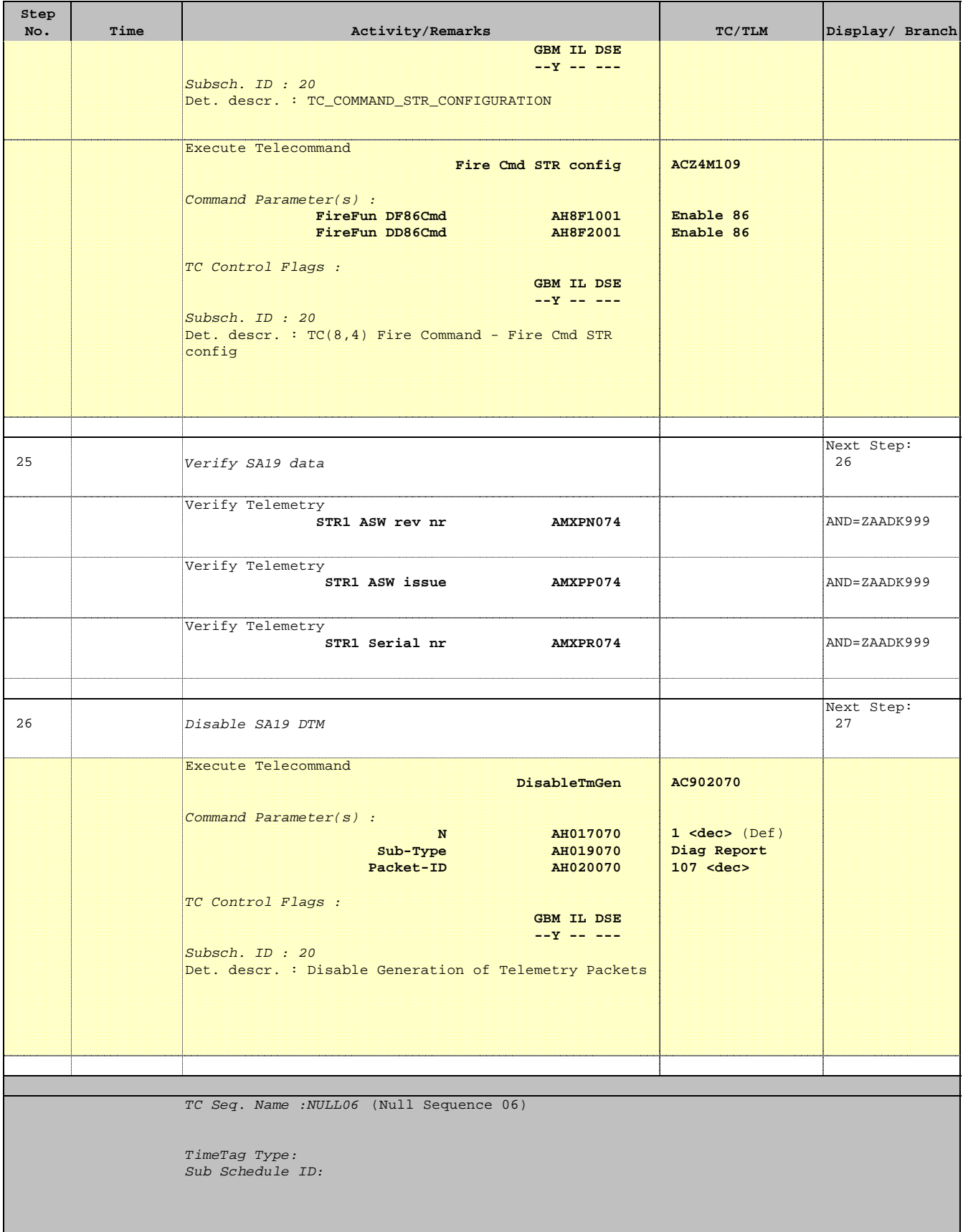

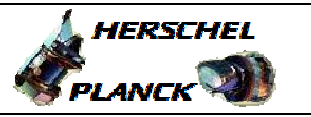

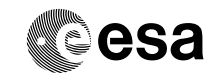

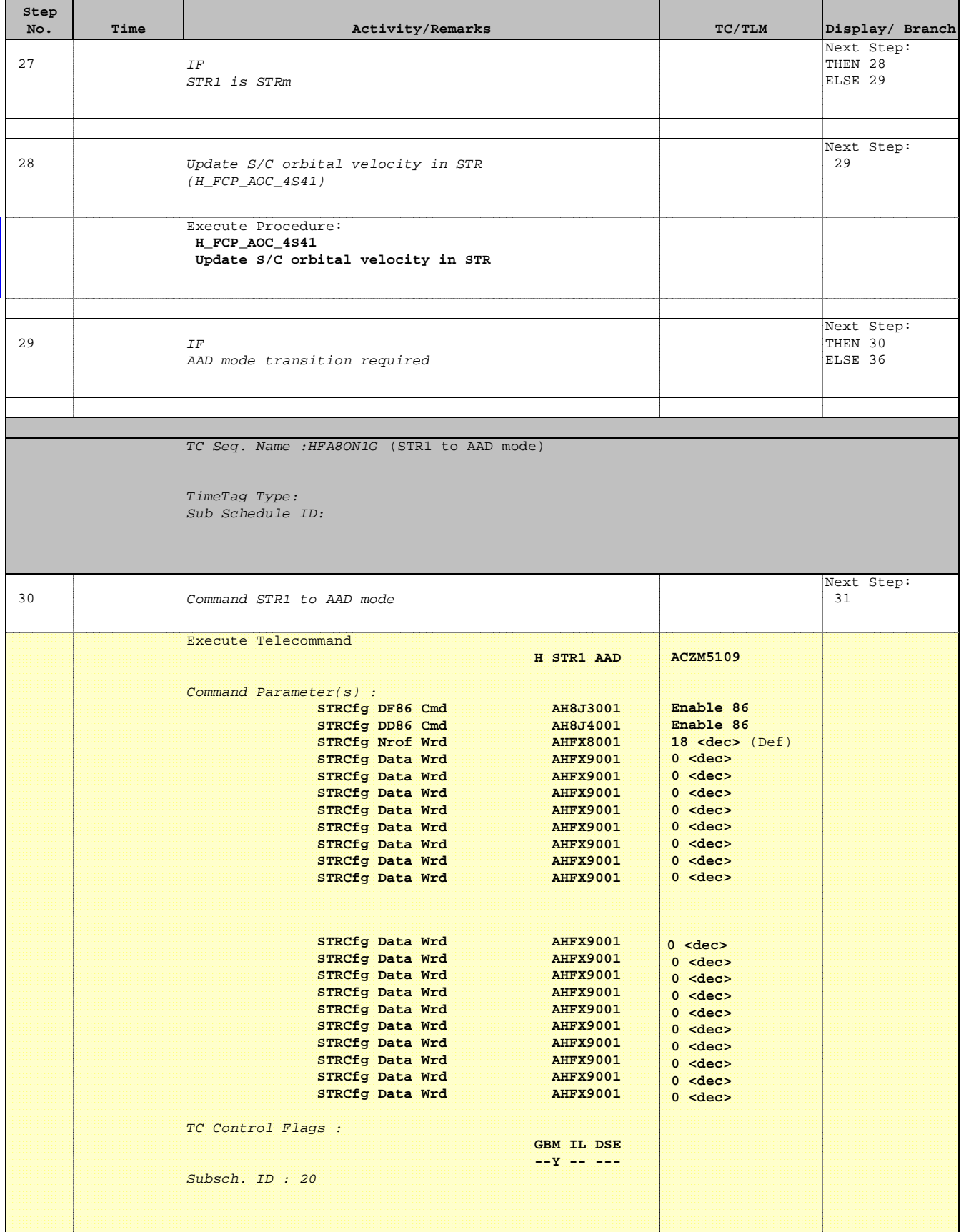

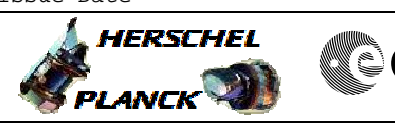

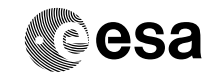

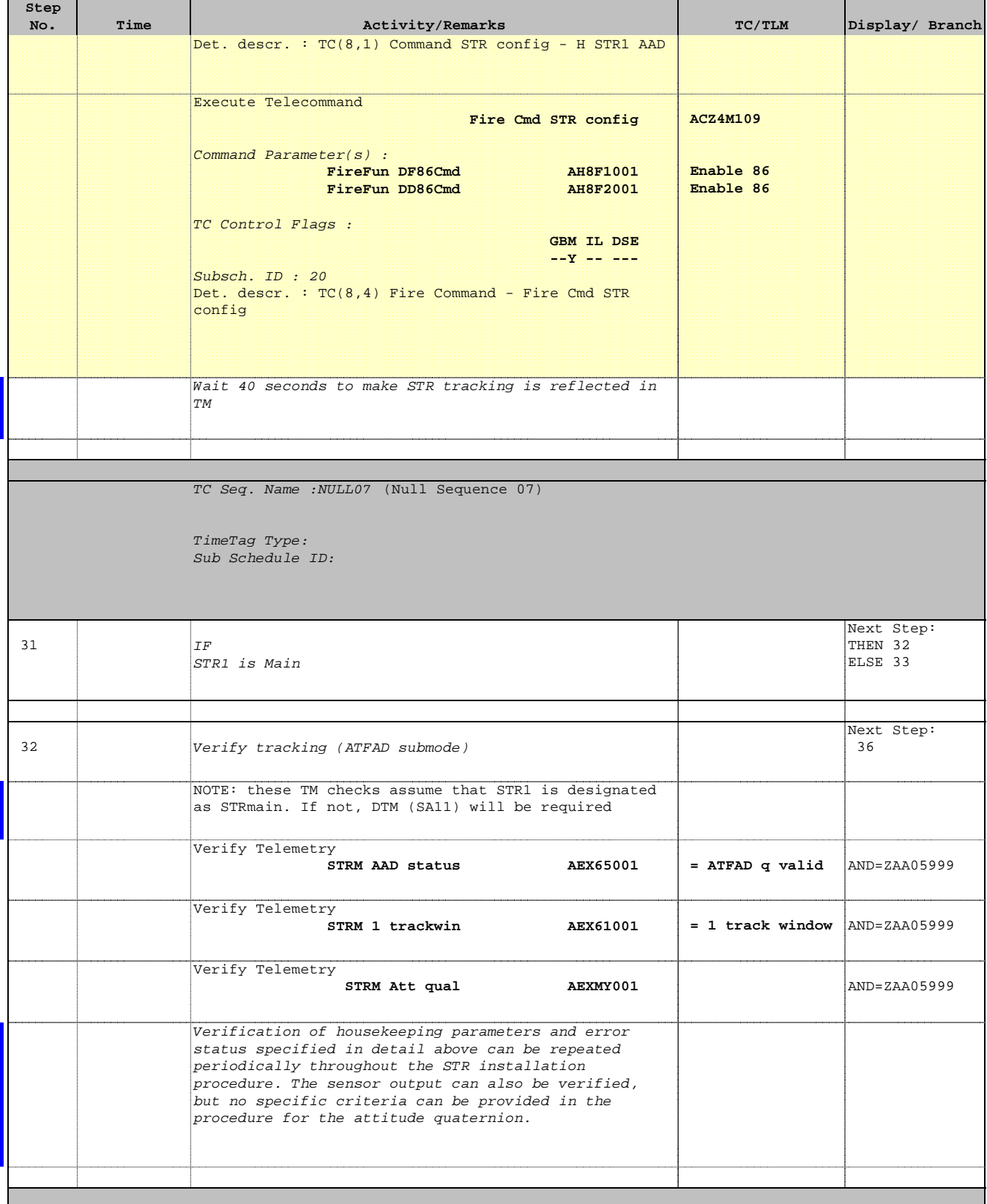

 Make STR1 operational and configure mode File: H\_FCP\_AOC\_8ON1.xls Author: dsalt-hp

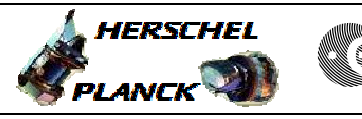

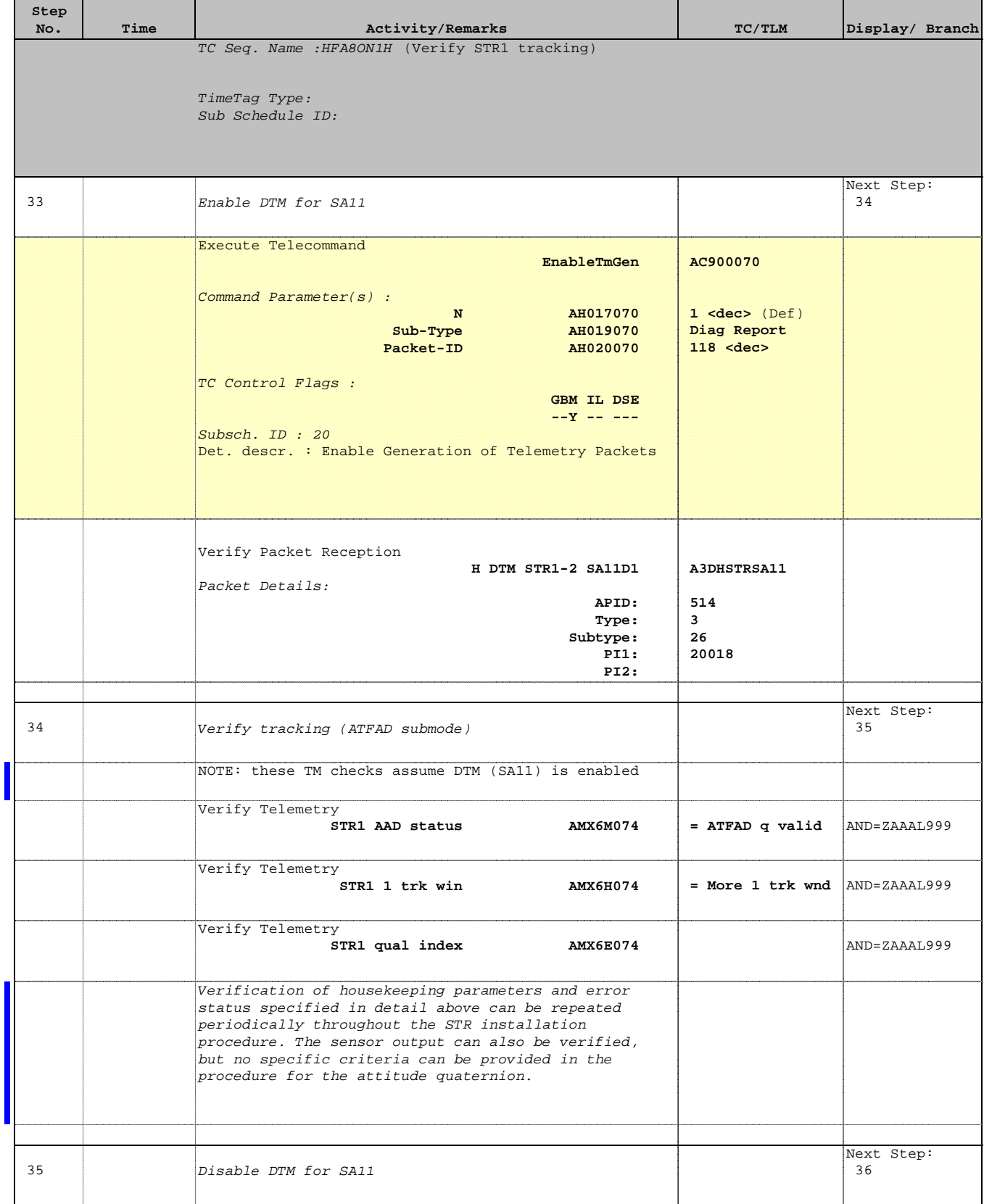

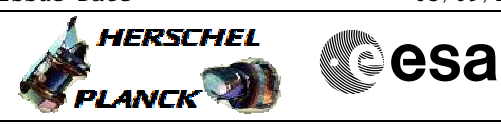

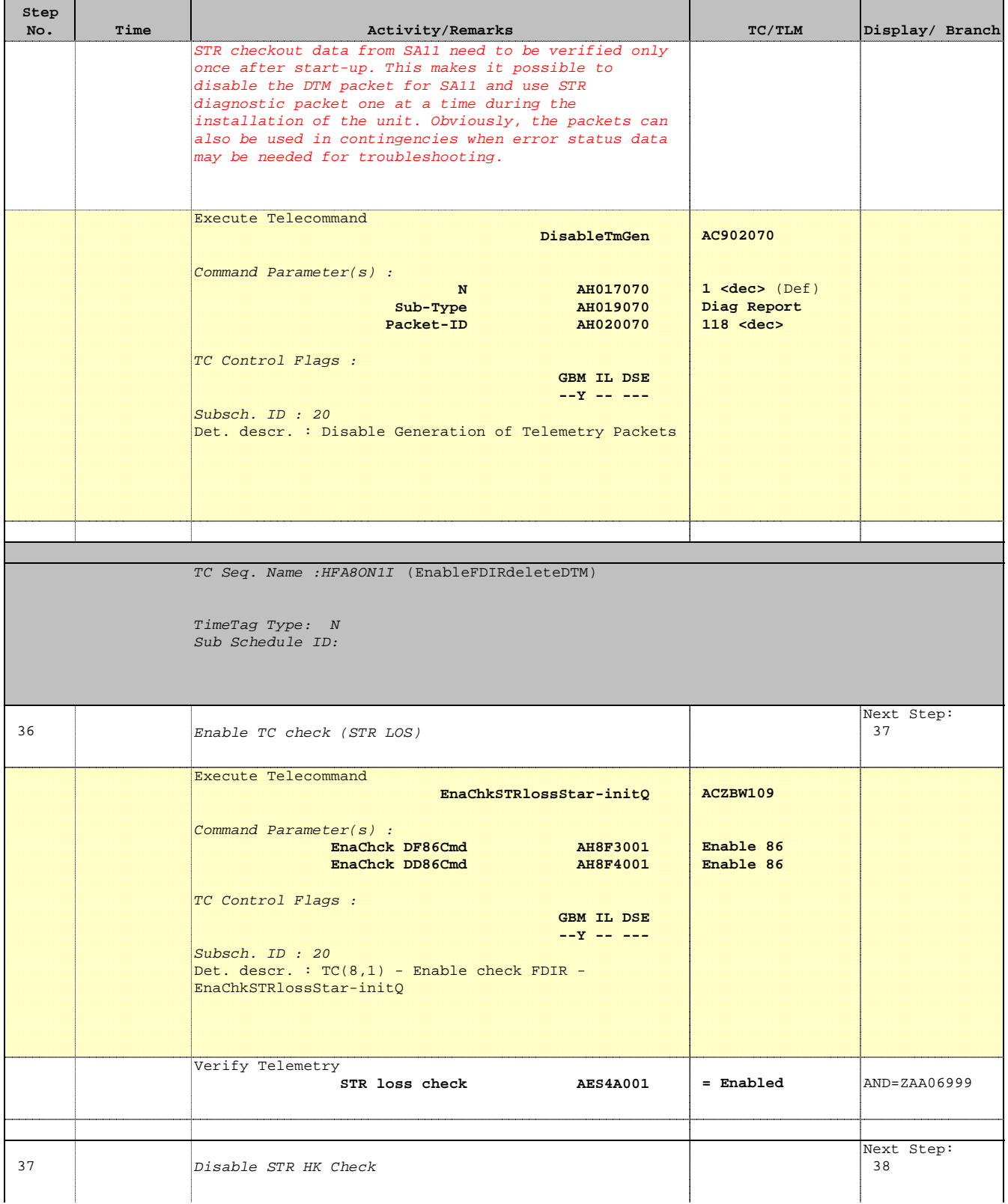

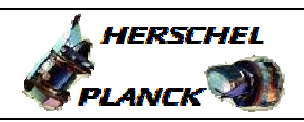

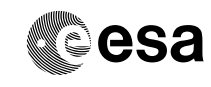

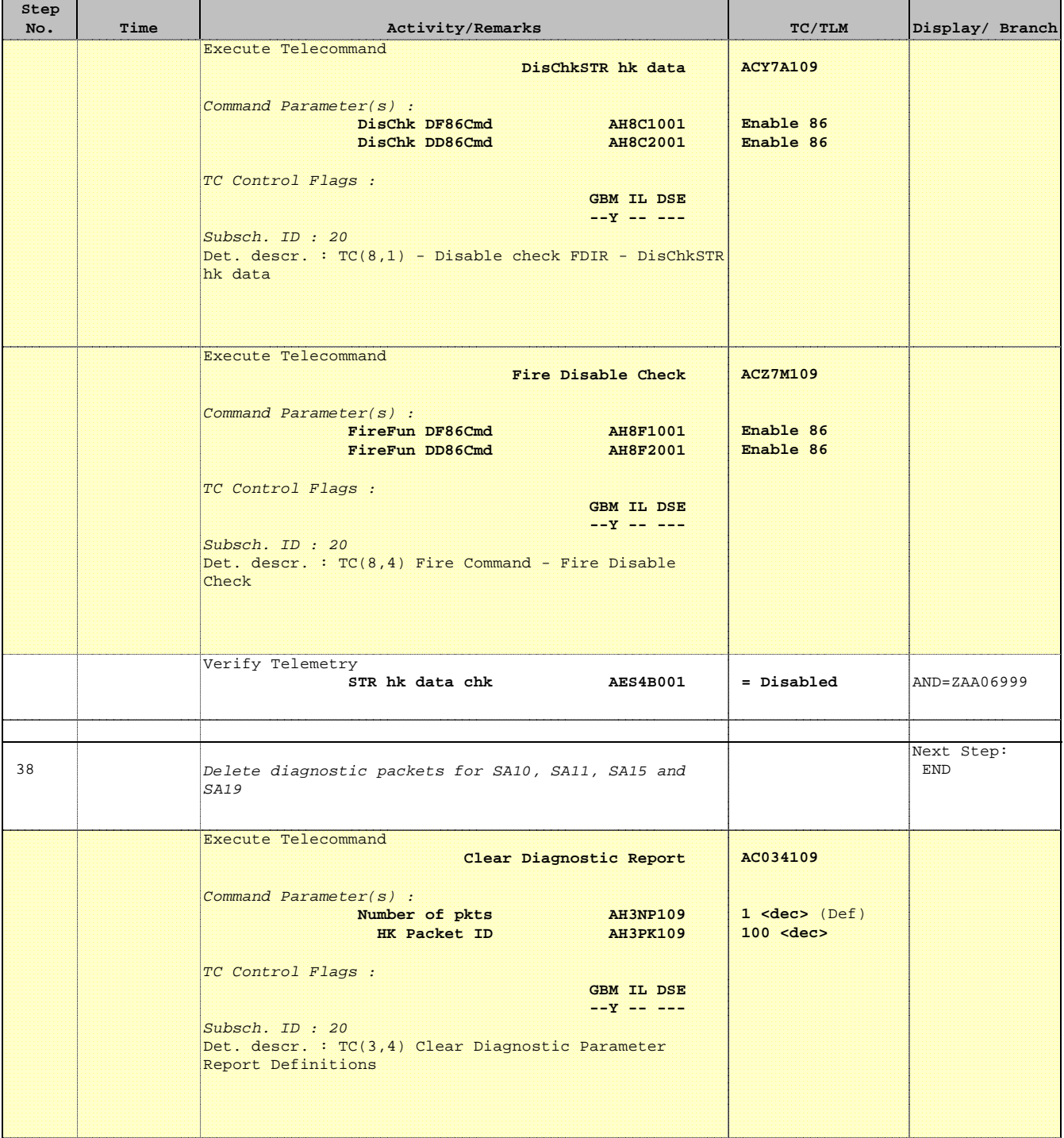

'n

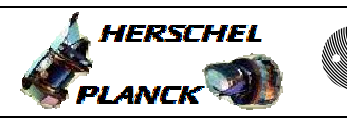

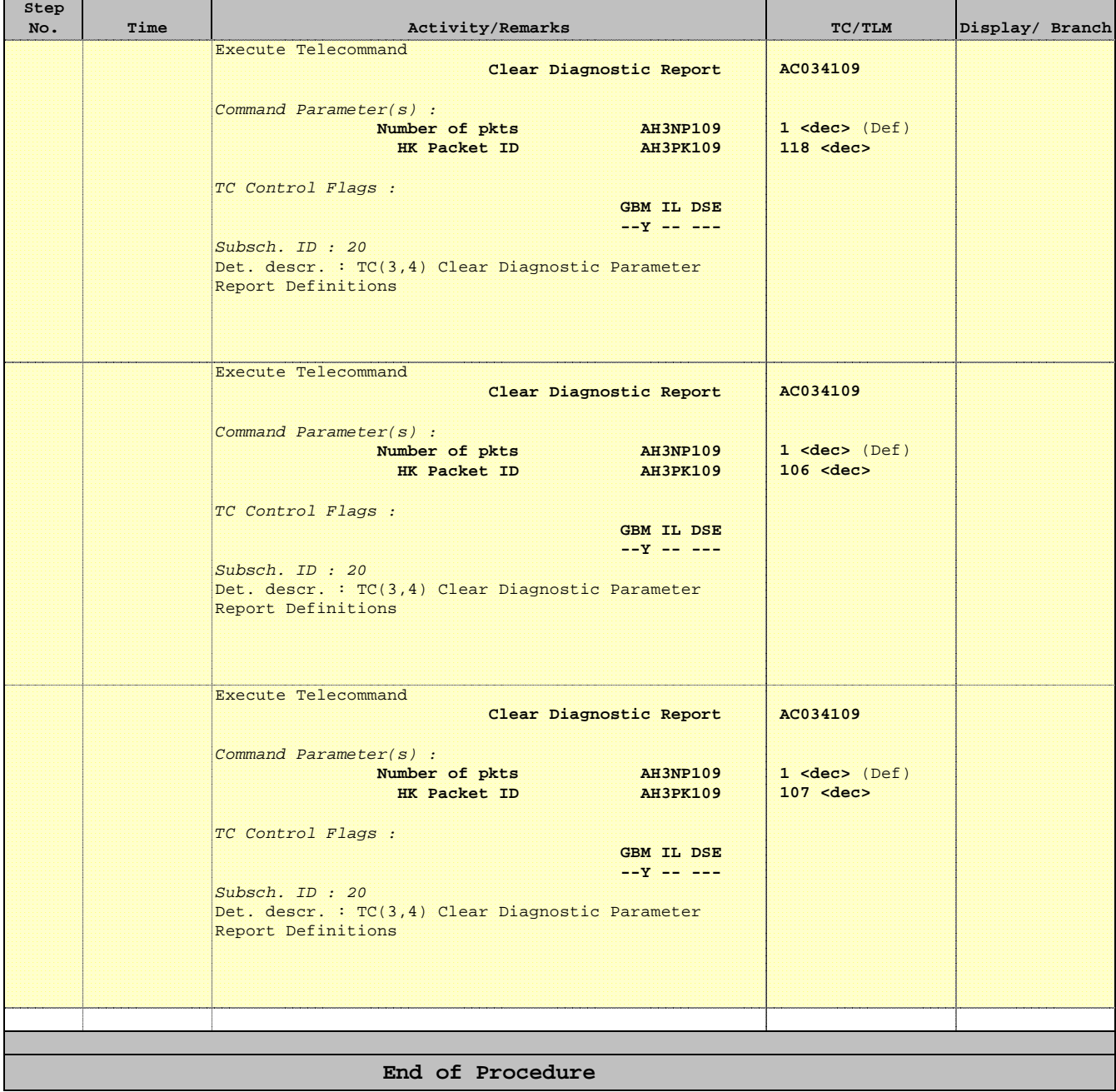